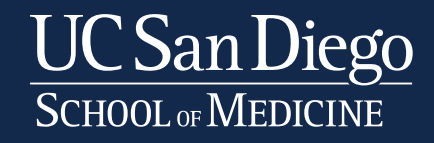

# **HSSAC Research Space Review**

Instructional Guide

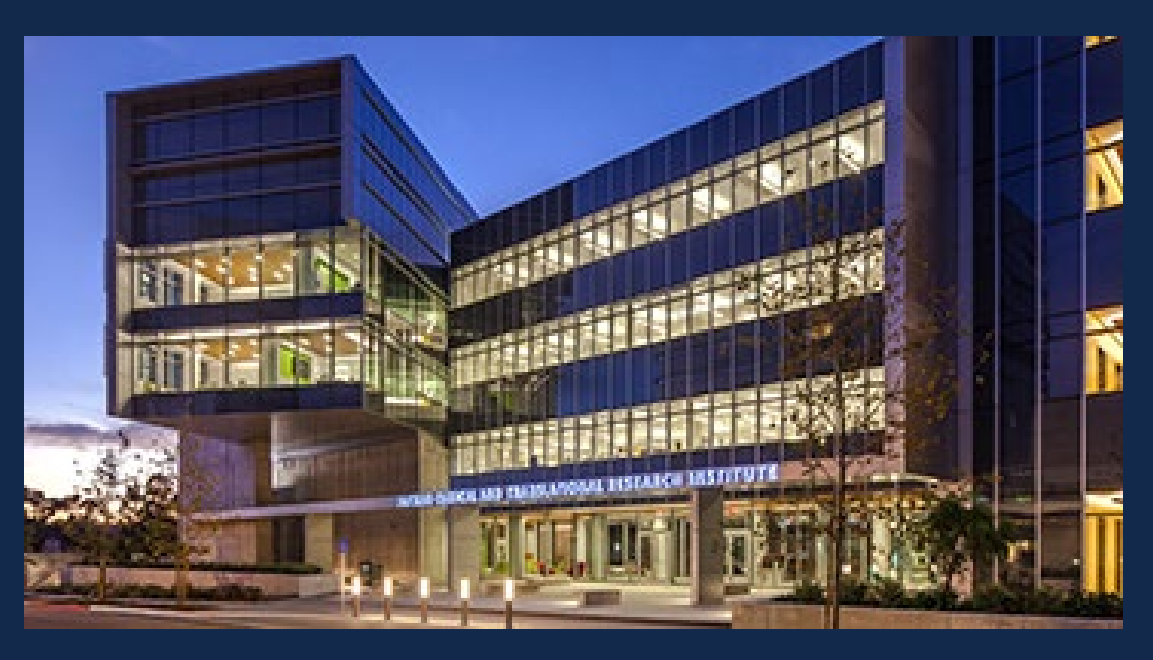

# **Agenda**

- 1. Introduction (Slide 3 & 4)
- 2. Selecting Space Review and Survey (Slide 6)
- 3. Survey Sections (Slide 7)
- 4. Space
	- a) Listed Space (Slide 8)
	- b) Editing Space (Slide 9)
	- c) Deleting Space (Slide 10)
	- d) Adding Space (Slide 11)
- 5. Other People Working in the Space
	- a) Employees (Slide 12)
	- b) Unpaid Staff (Slide 13)
- 6. Financial
	- a) Funding Sections (Slide 14)
	- b) Review Period (Slide 15)
	- c) General Guidelines (Slide 16)
	- d) Direct Cost Reporting (Slide 17)
	- e) Direct Revenue Reporting (Slide 18 & 19)
	- f) Awarded Funds
- 1) PI Grants and Contracts (Slide 21)
- 2) Program Projects and Center Grants (Slide 22)
- 3) Grant Support for Faculty in Space (Slide 23)
- 4) Fellowship Support (Slide 24)
- 5) Training Grant Support (Slide 25)
- g) Additional Funds
	- 1) Clinical Trials (Slide 27)
	- 2) Laboratory Service Agreements (Slide 28)
	- 3) Recharge Cores (Slide 29)
	- 4) Other Funds (Slide 30)
- h) Pending Funds (Slide 32)
- Funding Summary for PI(Slides 33)
- 7. Comments (Slide 34)
- 8. Attachments (Slide 35)
- 9. Survey Approvals (Slide 36)
- 10. PSM Validation Process (Slide 37)
- 11. Space Productivity Summary (Slide 38)
- 12. Questions (Slide 39)

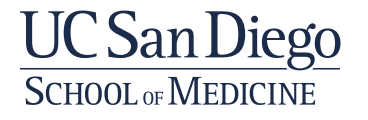

## **Introduction**

### **Purpose of the Review**

The Health Sciences Space Advisory Committee ("HSSAC") conducts periodic research space reviews (approximately annually) for departments and organized research unit (ORU) to measure productivity in university-owned research space.

In 2017, the review mechanism (surveys) shifted from paper-based to an on-line tool. The data collection categories remain the same as does the importance of responding by the deadline with accurate and complete information. HSSAC makes space allocation recommendations (including reallocation of space) to the Vice Chancellor based on these research space reviews.

The Planning and Space Management ("PSM") team is here to help. Contact us with any questions – [prmcas@ucsd.edu](mailto:prmcas@ucsd.edu)

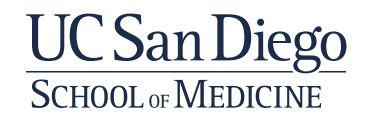

## **Introduction**

### **Process/Roles/Timeline**

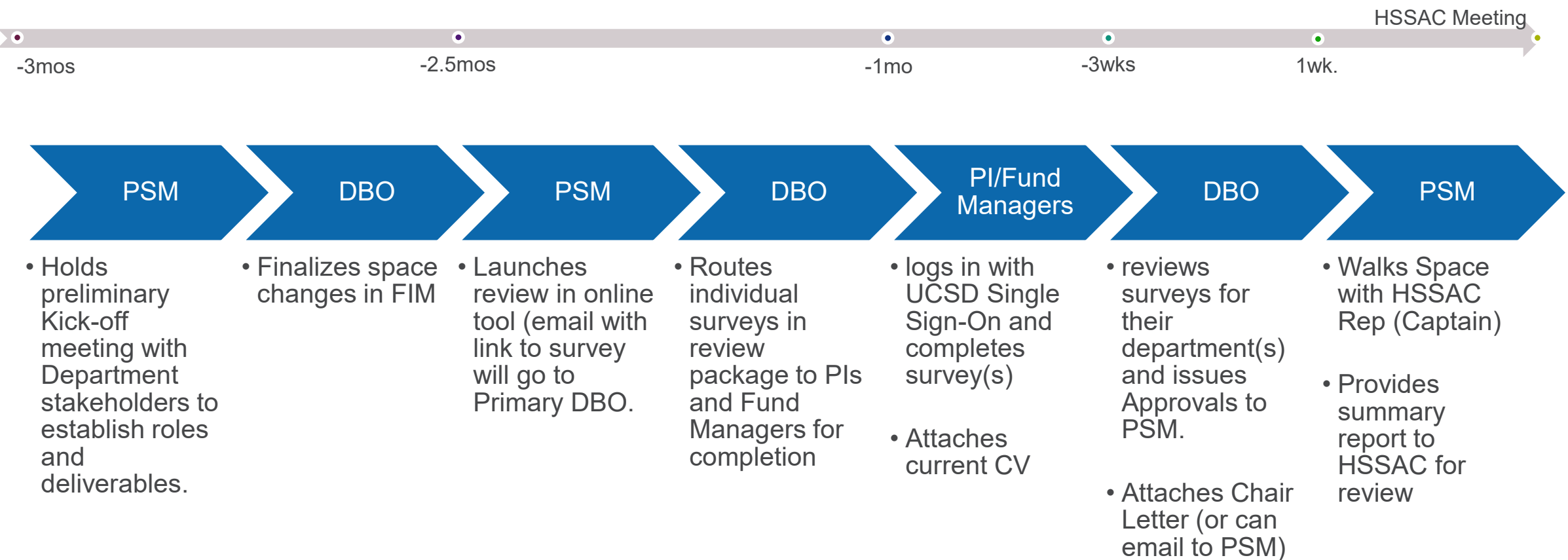

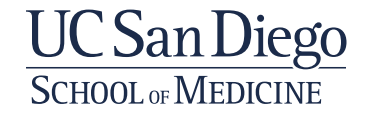

# **Online Space Review Tool**

# [https://som.ucsd.edu/space](http://som.ucsd.edu/space/)

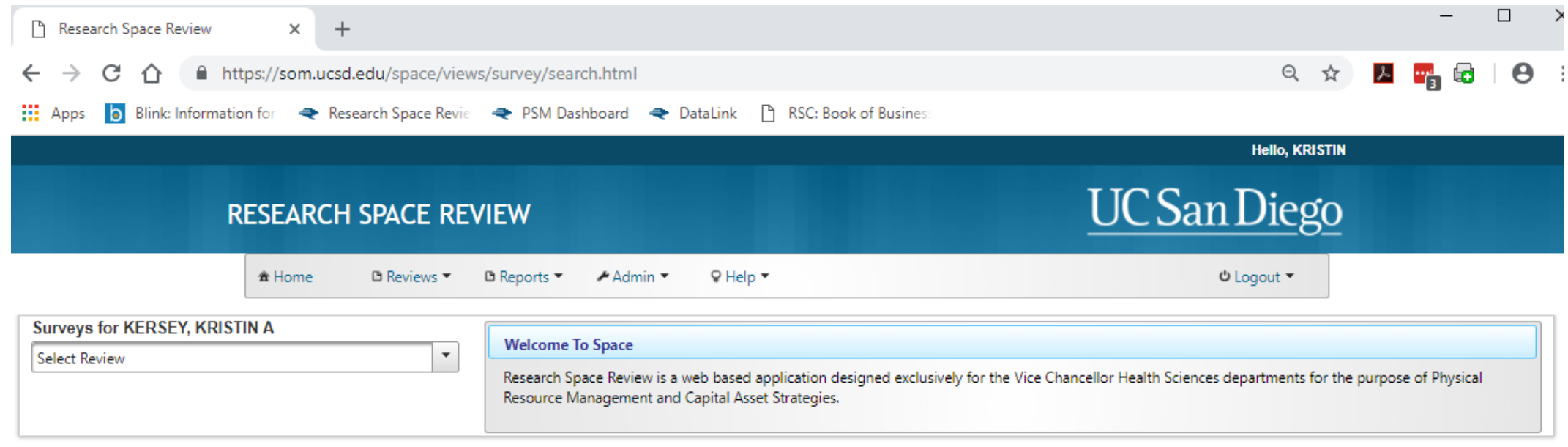

Health Sciences | UC San Diego, Health Sciences

**UC** San Diego

# Requires Business Systems or AD Sign on

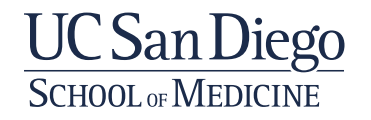

# **Selecting Space Review & Survey**

Choose department space review Choose faculty member to edit

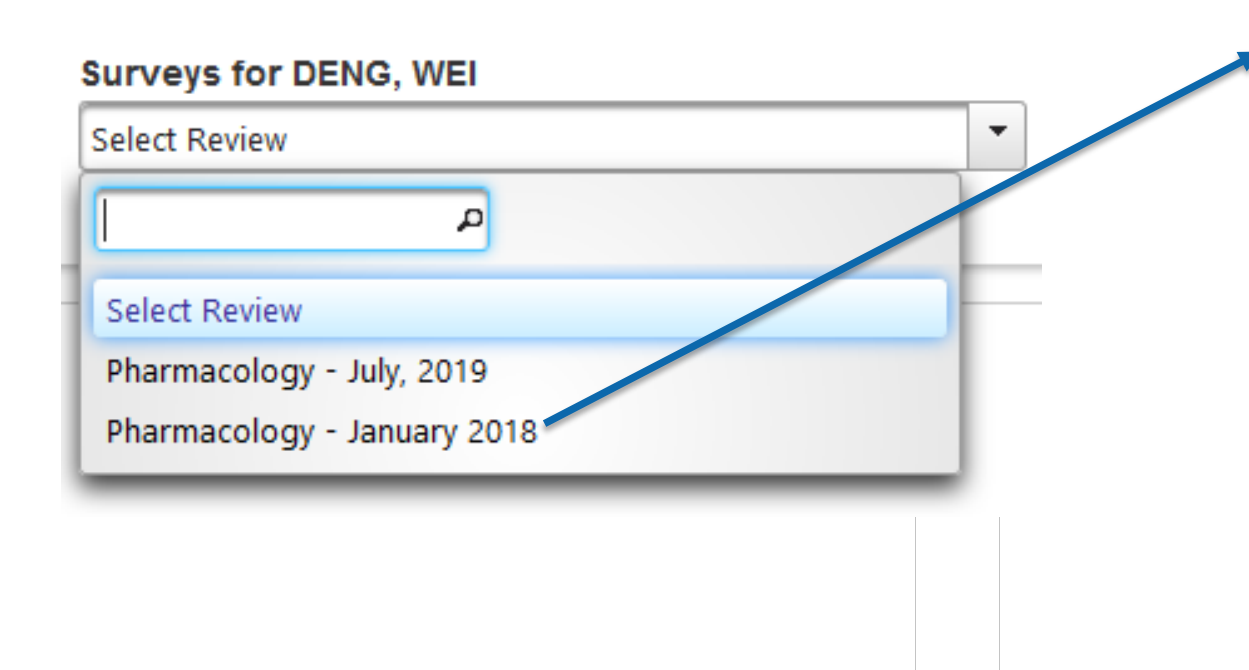

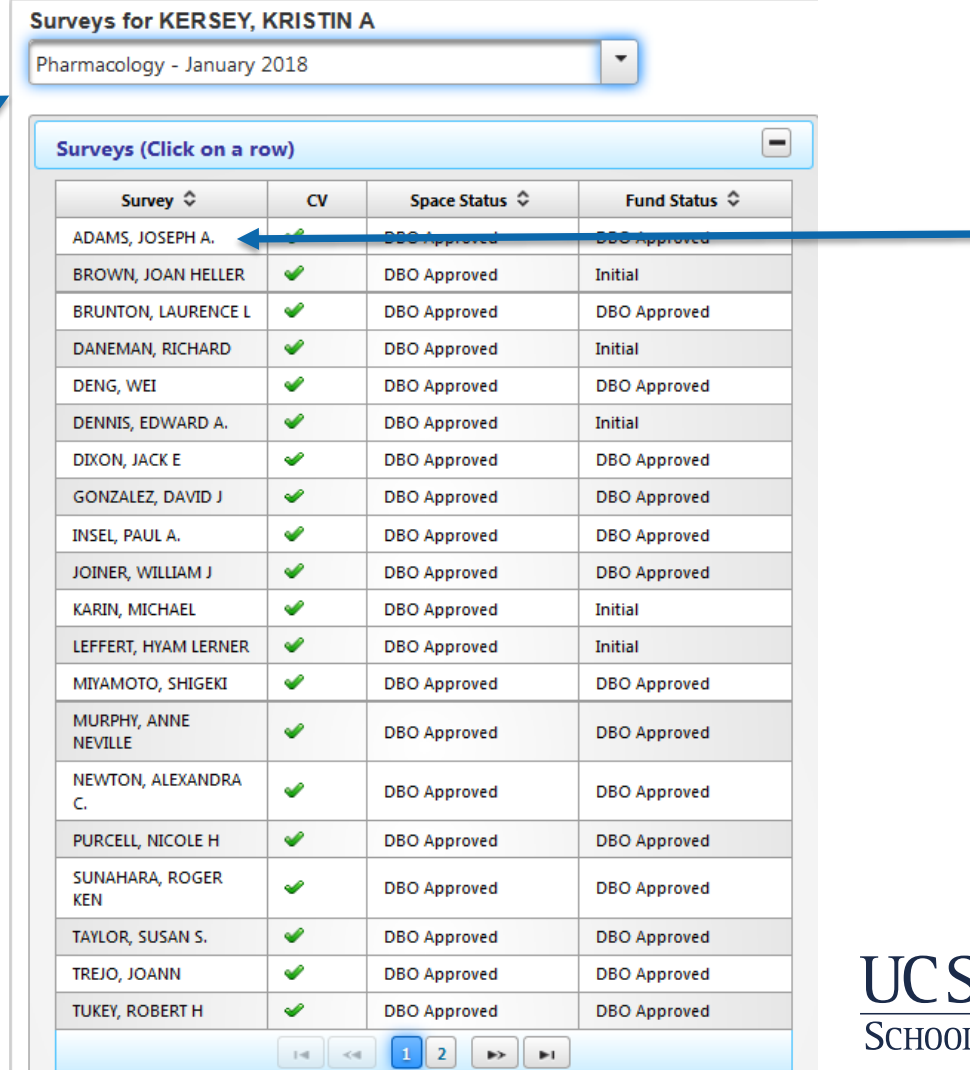

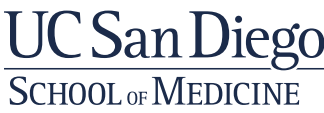

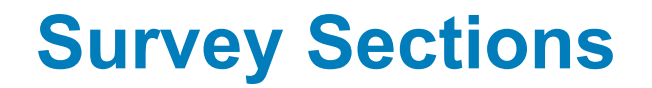

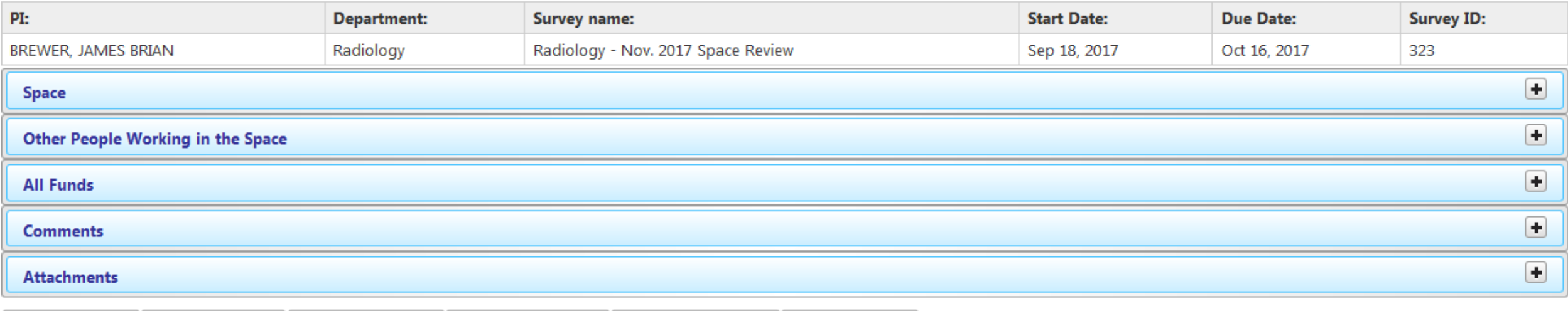

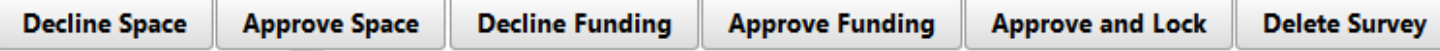

Generate Survey Report

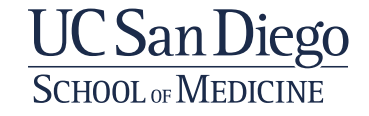

## **Space**

- Pre-populated list of offices and/or labs assigned to the PI in Facilities Information Management (FIM) ucsd.tririga.com
- Click on "Instructions" for more detail

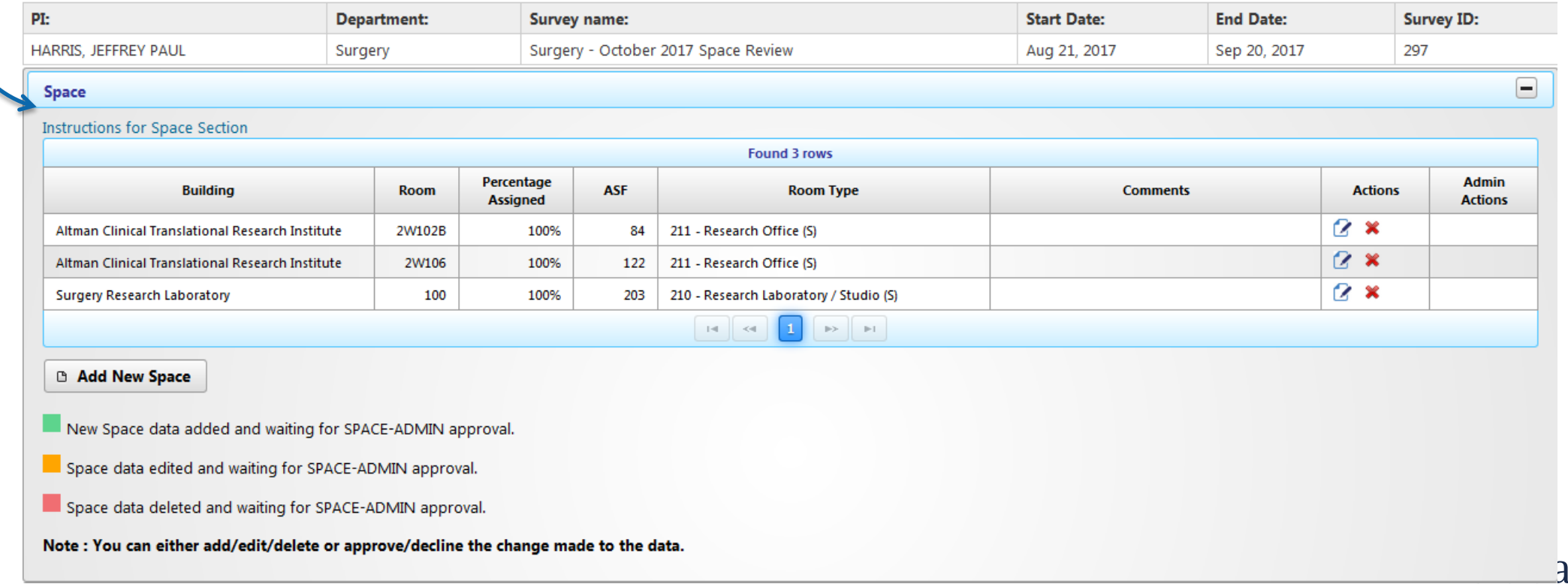

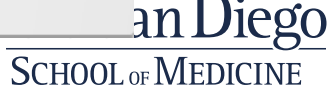

# **Editing Space**

- Click the edit icon for the space to be edited
- % assigned to that PI
- We discourage you from changing the room type
- Enter comments to explain changes

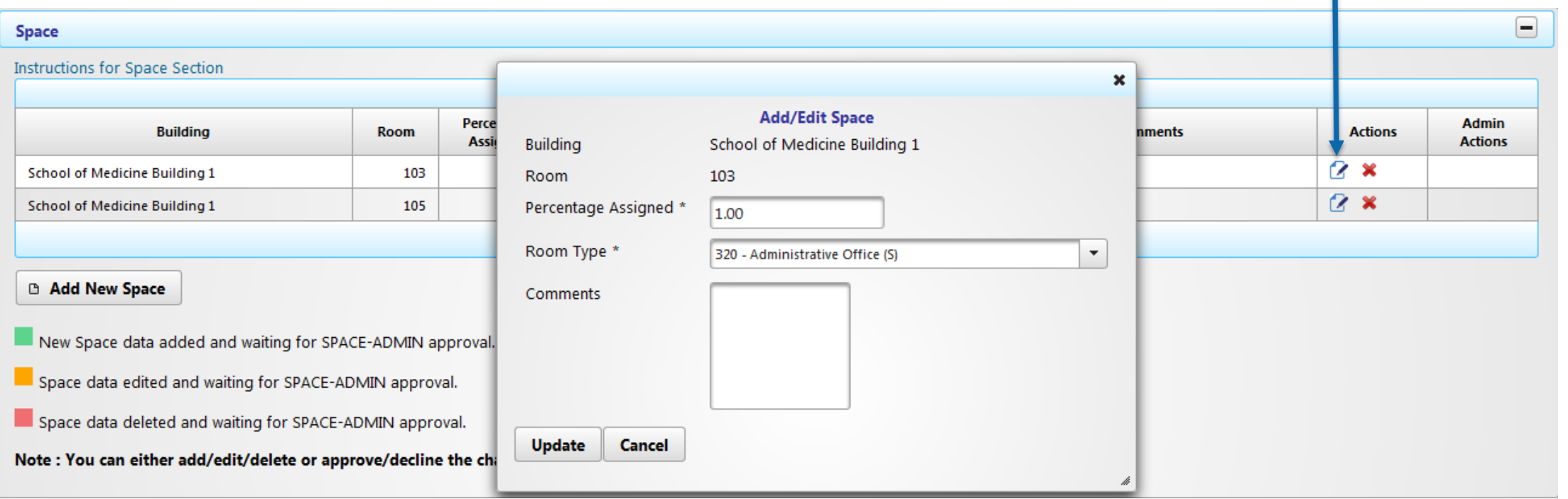

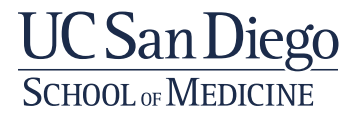

# **Deleting Space**

- Click the delete icon for the space to be deleted
- Confirm that you want to delete the space from this survey

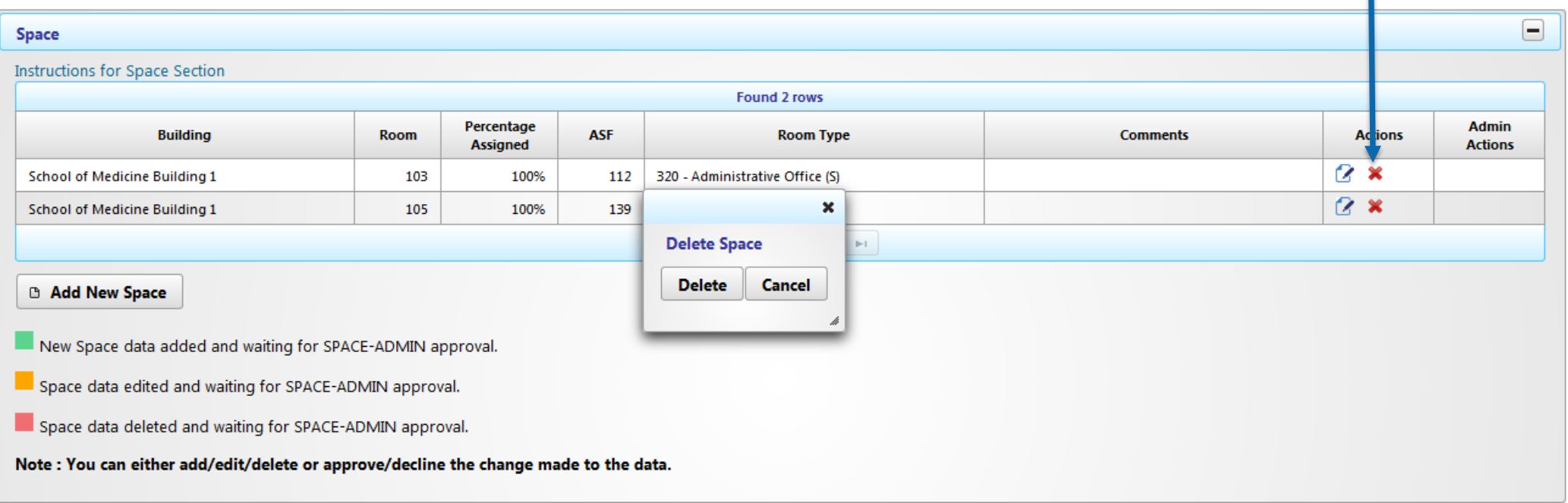

Note: make sure you increase/add this space on corresponding survey (another PI or Department Unassigned or Department Shared)

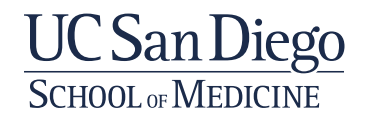

# **Adding Space**

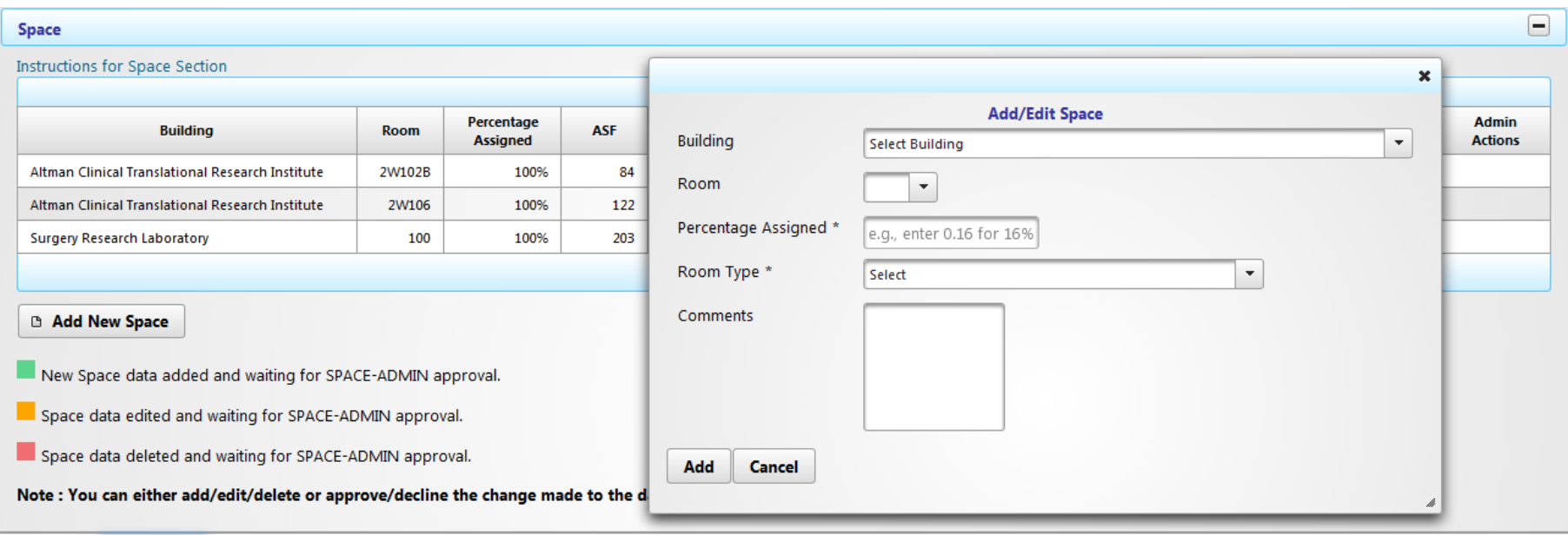

**SCHOOL OF MEDICINE** 

- Click on "Add New Space"
- Select a building from the drop-down menu (buildings included in the review)
- Select a room number from the drop-down menu
- Enter the % occupancy (in decimals)
- We discourage you from changing the room type
- Enter Comments (explaining the change)

Note: make sure you decrease/delete this space on corresponding survey (another PI or Department Unassigned or Department Shared) UC San Diego

## **Employees – list all paid UCSD employees working in the space**

- Click on "Add New Employee"
- Start to enter the full last and first name of the employee
- The cell will auto-populate based on UC Path
- Enter the % time (in decimals) the employee works in the reviewed space
- Enter comments (if necessary)

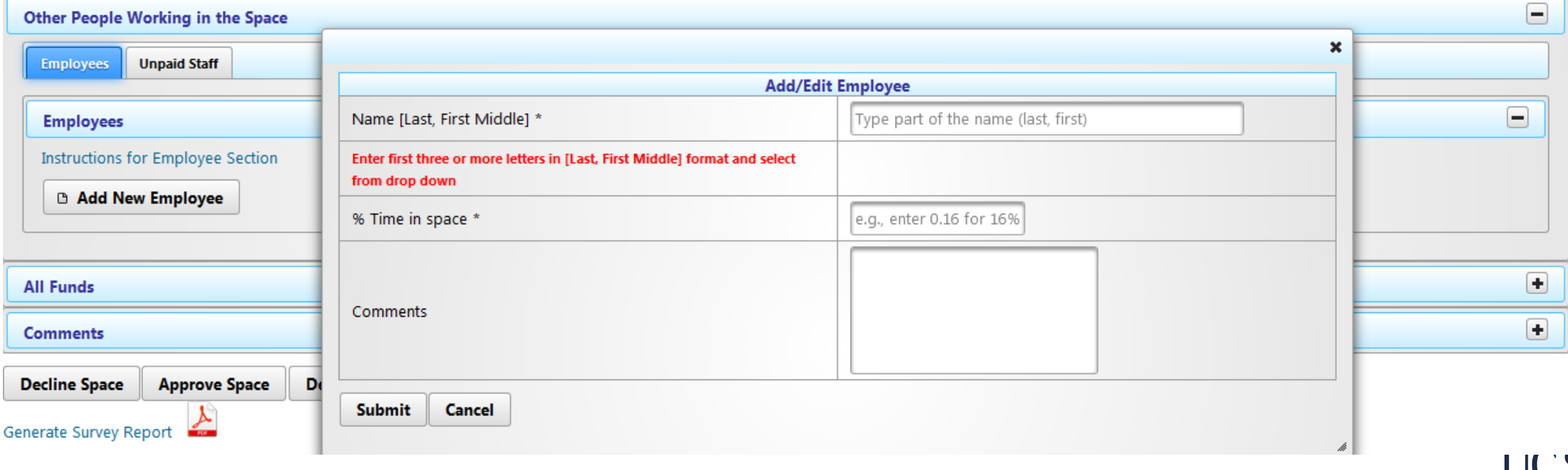

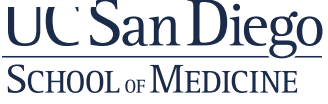

## **Unpaid Staff– list all unpaid persons working in the space**

- Click on "Add New Unpaid Staff"
- Unpaid staff includes:
	- Volunteers
	- Visiting Scholars
	- Affiliates
	- Anyone working in the space that is not a UCSD employee
- Enter the last and first name of the person
- Enter the % time (in decimals) in the reviewed space
- Enter comments (if necessary)

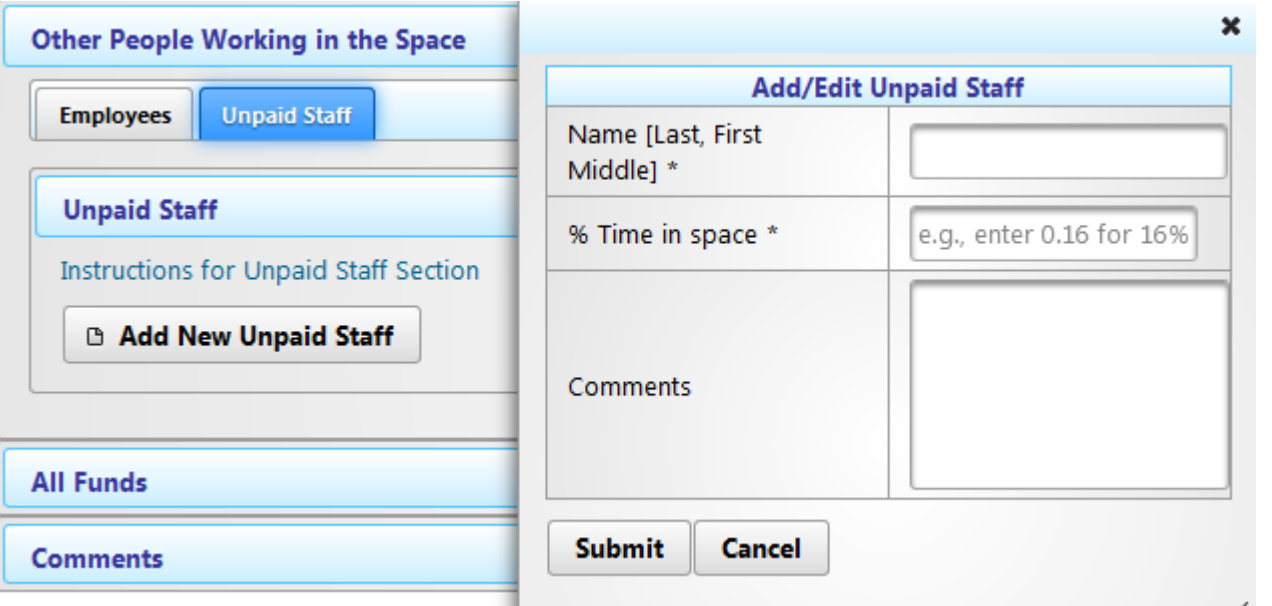

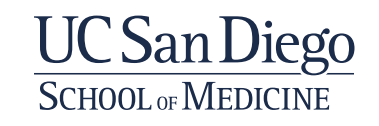

# **Funding**

#### **All Funds**

Use the following section to list funding for your research in the spaces listed previously. The funding must be currently active as of the date this survey was distributed. If the grant or contract has expired, do not include it on the survey response. For grants and contracts that are in a no-cost-extension status, include the total amount of direct cost remaining of unspent no-cost-extension dollars.

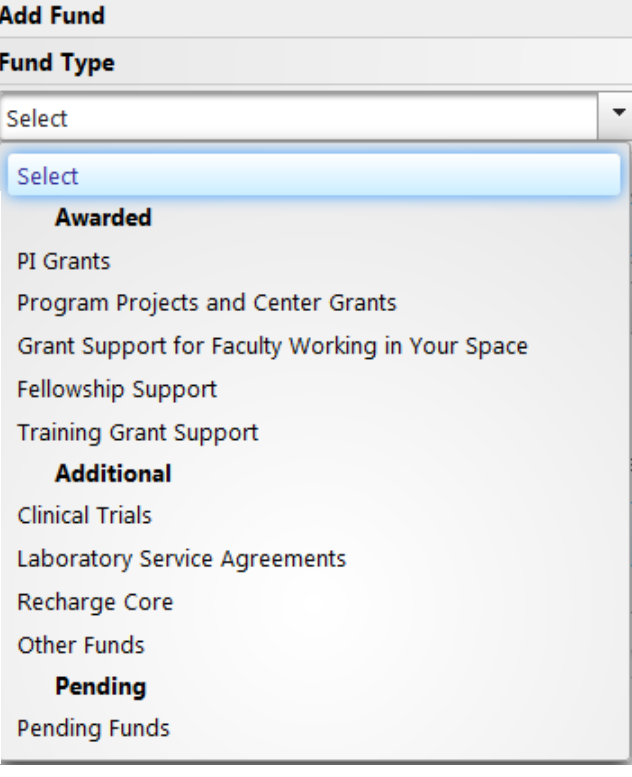

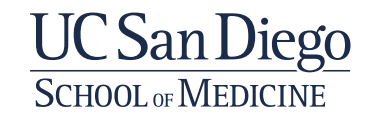

 $\boxminus$ 

# **General Guidelines**

- **The goal of the space review is to use current funding to estimate funding for the next year**
- **All awards and funding need to be active at the time the survey is submitted**
- UCSD Project and Task Numbers are required for all funding
	- Use Notice of Award ("NOA") for awards (grants, program center / project, funding for people working in your space)
	- Use ORACLE for clinical trials, subaward (received at UCSD), recharge, Lab Service Agreements ("LSA"), fellowships, awards in NCE
- "Total Project Direct Cost" Direct costs for full project period
- "Previous 12 Month Direct Costs in Space" Reporting of current award period for awards or 12 month lookback of actuals (Review Period) -- direct costs received by / allocated to UCSD for work in the space being reviewed. (See previous slide for Review Period explanation).
	- For grants that are currently active at the time of the reporting, provide annual direct costs awarded
	- For grants that are in no-cost extension, provide the carry forward amount only
	- For clinical trials or recharge accounts that accrue monthly, report the total direct cost income over the previous 12 months
- *If information cannot be validated it is excluded*

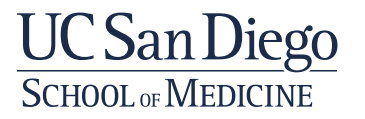

# **Review Period Defined**

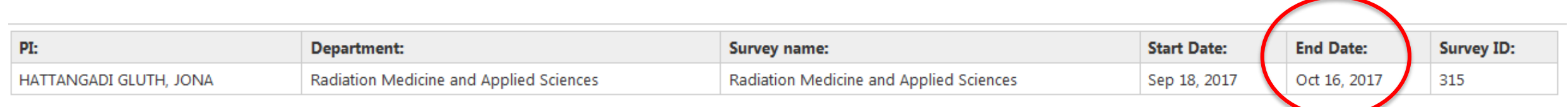

- **Review Period**  Use ORACLE for clinical trials, subaward (received at UCSD), recharge, Lab Service Agreements ("LSA"), and fellowships is a 12 month lookback ending the month of the due/end date of the survey (email communications and survey tool show this date) -Example:
	- Survey End Date (due date) Oct 16, 2017
	- **Review Period**  November 1, 2016 October 31, 2017
	- Award Dates Awards entered must be active the month the survey is submitted
		- New Awards If funding has not arrived at UCSD during the Review Period, record the award in the Pending Awards section
		- Expired Awards Awards that end at any point during the Review Period are excluded

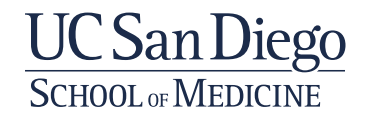

# **Direct Cost Reporting**

- Use Notice of Award ("NOA") for awards (grants, program center / project, funding for people working in your space)
	- For grants that are currently active at the time of the reporting, provide annual direct costs awarded
	- For grants that are in no-cost extension, please follow the Direct Revenue Reporting instructions

#### NOA

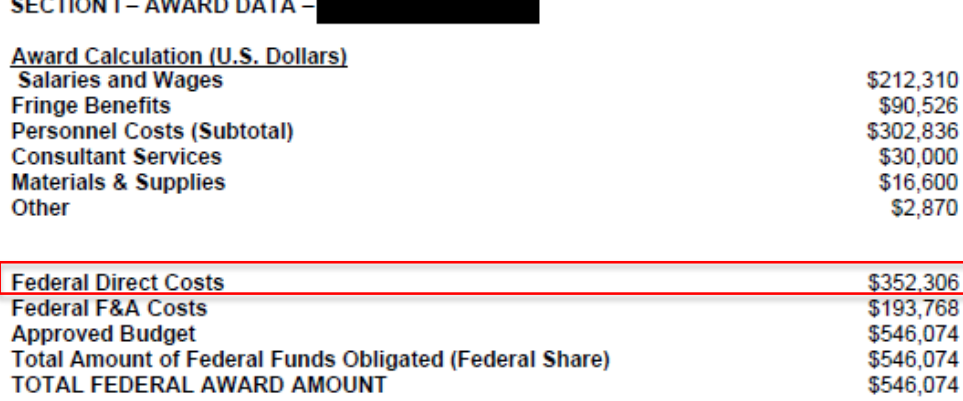

AMOUNT OF THIS ACTION (FEDERAL SHARE) \$546.074

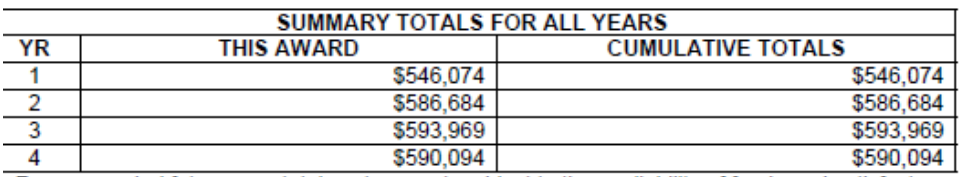

Recommended future year total cost support, subject to the availability of funds and satisfactory progress of the project

**Fiscal Information: CFDA Name: CFDA Number:** EIN: **Document Number: PMS Account Type:** P (Subaccount) **Fiscal Year:** 2017

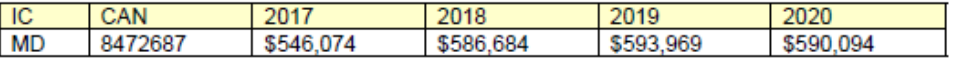

Recommended future year total cost support, subject to the availability of funds and satisfactory progress of the project

#### **NIH Administrative Data:**

PCC: CHS-02JA / OC: 414A / Released: GRANTP 09/19/2017 Award Processed: 09/20/2017 07:06:11 PM

# **Direct Revenue Reporting**

Use ORACLE for clinical trials, subaward, recharge, Lab Service Agreements ("LSA"), fellowships

For clinical trials or recharge accounts that accrue monthly, report the total Direct Cost income over the previous 12 months, or if no revenue, list expenses over the previous 12 months

Accounting Period: choose date range to match Review Period

Currently using the following reports to validated revenue

- UCSD-DSH Project Balances with Expenditure Details Dashboard (Doesn't always show revenue so that is why we pull the General Ledger)
- General Ledger Panorama (If you know the account code, list it in the comments)

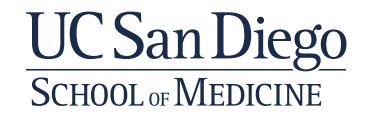

# **Awarded Funds**

PI Grants and Contracts Program Projects and Center Grants Grant Support for Faculty Fellowship Support Training Grant Support

#### **All Funds**

Use the following section to list funding for your research in th include it on the survey response. For grants and contracts tha

### **Add Fund Fund Type** Select Select **Awarded** PI Grants

- Program Projects and Center Grants n
- Grant Support for Faculty Working in Your Space
- en Fellowship Support
- **Training Grant Support** ial

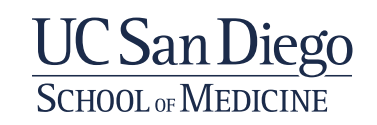

 $\overline{\phantom{0}}$ 

### **PI Grants and Contracts**

- PI is the primary awardee on the grant
	- If Co-PI note in comments
- Award is active (not pending or expired)
	- If a no-cost extension note in the comments and use the instructions on slides 18 &19
- Active UCSD project number required
- "Previous 12 Month Direct Costs in Space" **Current Award Period** - Use Notice of Award ("NOA") for awards (grants, program center / project, funding for people working in your space)
	- See Slide 17 (for example of NOA)

#### Instructions for 'PI Grants and Contracts

List all individual research grants and contracts on which you serve as principal investigator (RO1s, NSF, pharmaceutical company pre-clinical contracts, PI initiated Clinical Trials, etc.). Only include those annual direct costs that occur in the space listed in the space section previous. Pro-rate the annual direct cost, if necessary, to report only those annual direct costs that actually happen in the space listed in the space section above during the review period. Do not include activities that are operating in spaces other than those listed above.

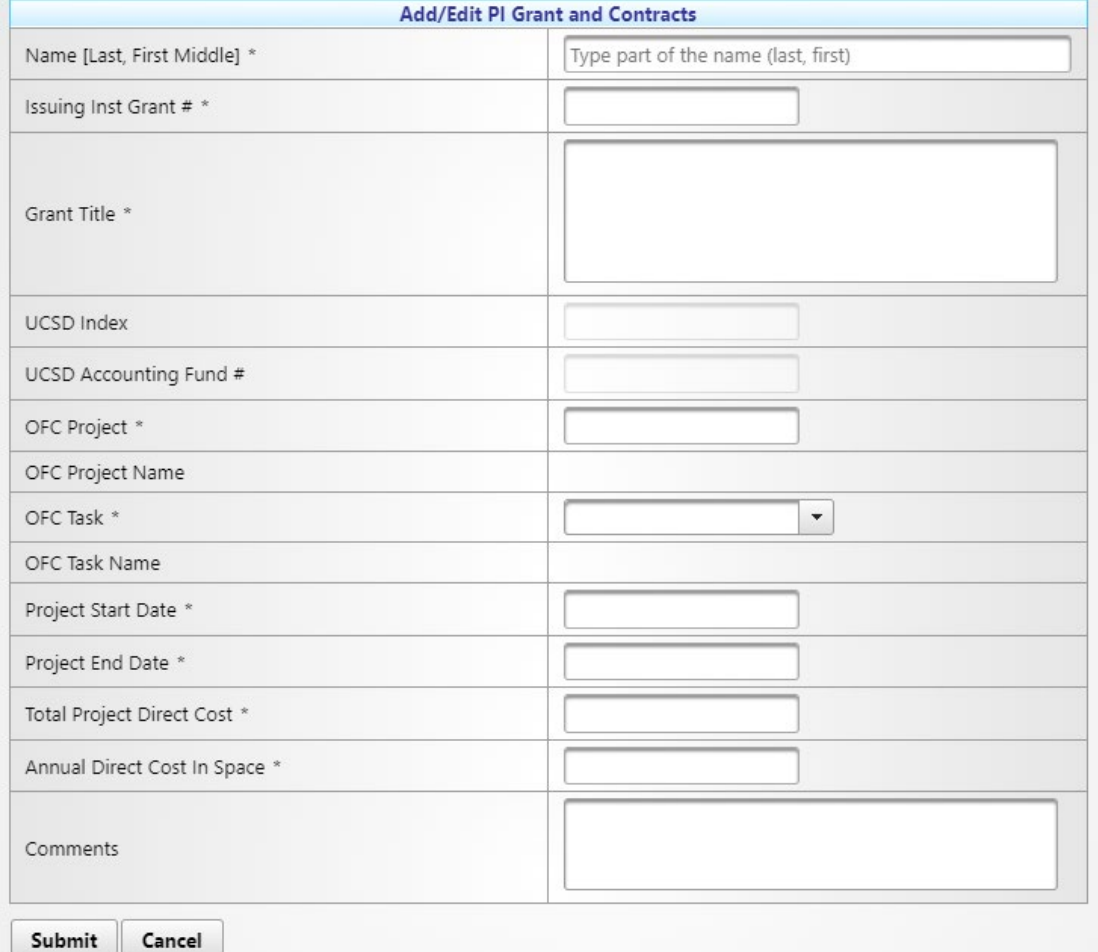

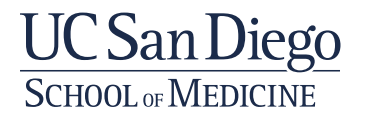

### **Program Projects and Center Grants**

#### Instructions for 'Program Projects and Center Grants'.

List your participation in Program Projects, Center Grants, etc. Only list those components that happen in the space listed on the space section above. If you are the principal investigator or program director, include only annual direct cost activity that happens in the space listed in the space section above, not dollars budgeted to other investigators for their projects or subcontracted to those at other universities. Pro-rate the annual direct cost, if necessary, to report only those annual direct costs that actually happen in the space listed in the space section above during the review period. Do not include activities that are operating in spaces other than those listed above.

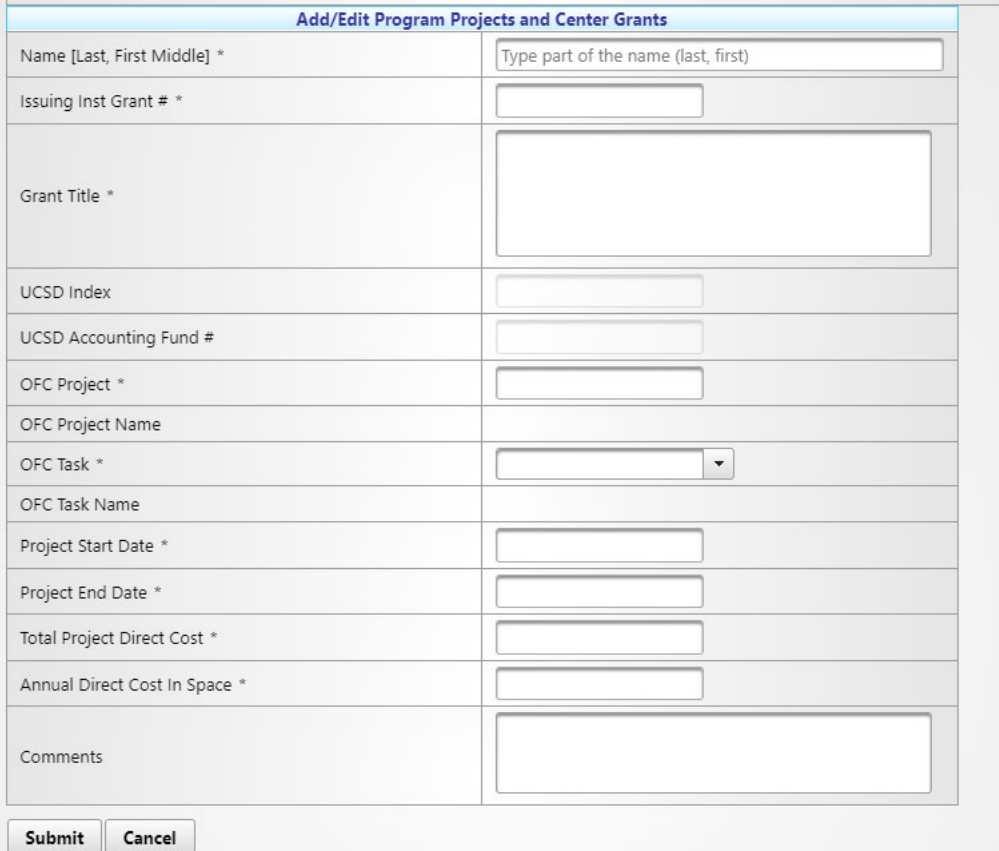

- Award for Program operating in the space
	- Example: CTRI Grant
- Award is active (not pending or expired)
	- If a no-cost extension note in comments
- Active UCSD project number required
	- If sub-awardee note project number in comments
		- use the instructions on slides 18 & 19
- "Previous 12 Month Direct Costs in Space" **Current Award Period** - Use Notice of Award ("NOA") for awards (grants, program center / project, funding for people working in your space)
	- See Slide 17

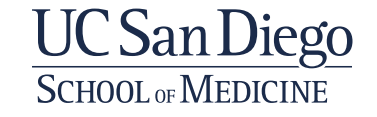

#### Instructions for 'Grant Support for Faculty' working in your space

## **Grant Support for Faculty in Space**

- Junior Faculty are the primary awardees on the grants
	- If Co-PI note in comments
	- Awardee names verified with employees in space
- Award is active (not pending or expired)
	- If a no-cost extension note in comments
- Active UCSD project number required
	- If sub-award note project in comments
- "Previous 12 Month Direct Costs in Space" – Current Award Period - Use Notice of Award ("NOA") for awards (grants, program center / project, funding for people working in your space)
	- See Slide 17

List grants/awards for faculty who use the space in the space section above. The awardee should be included in the "Other People Working in the Space" section. Pro-rate the annual direct cost, if necessary, to report only those annual direct costs that actually happen in the space listed in the space section above during the review period. Do not include activities that are operating in spaces other than those listed above.

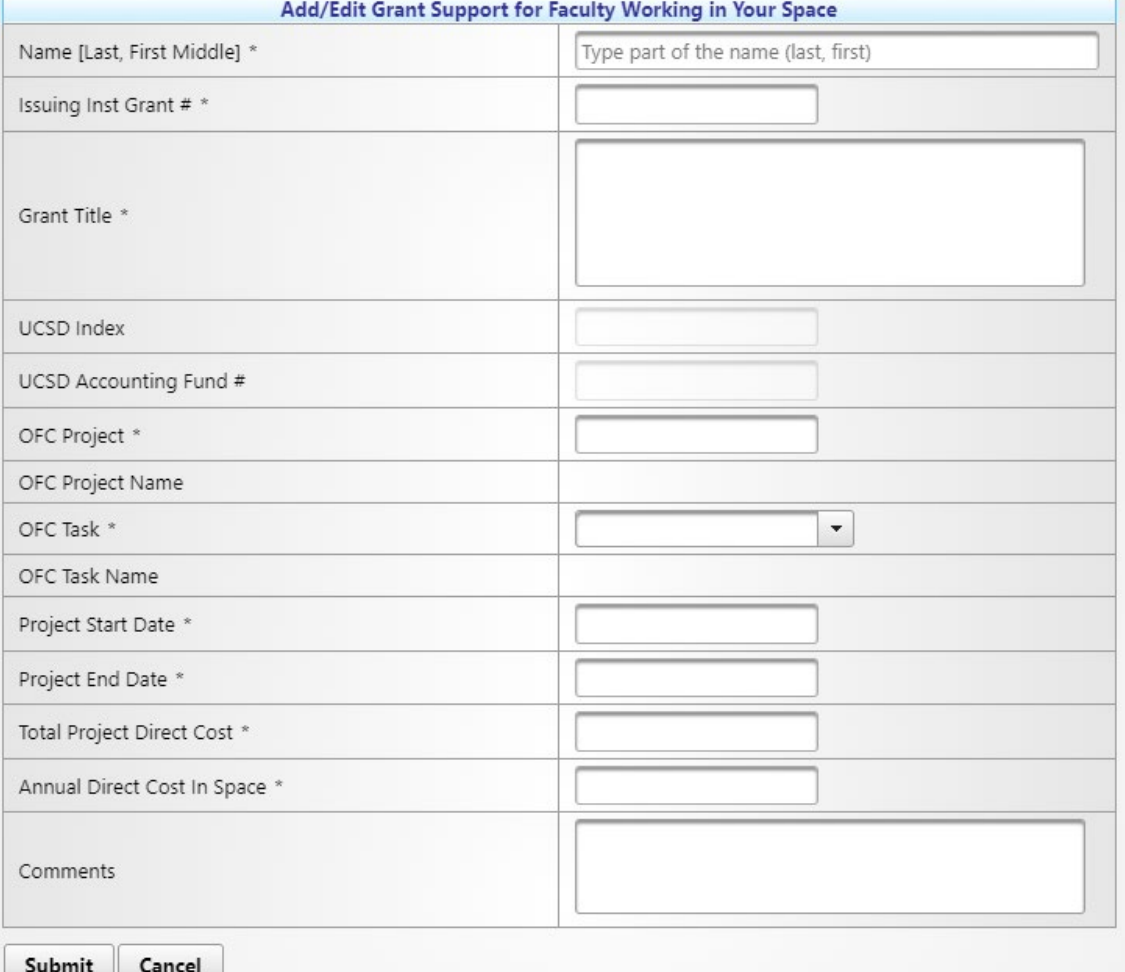

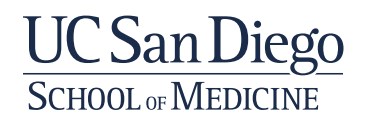

## **Fellowship Support**

#### Instructions for 'Fellowship Support' in your space.

List fellowship support provided to graduate or postdoctoral students, listed in the "Other People Working in the Space" section, working in the space, listed in the space section. Pro-rate the annual direct cost, if necessary, to report only those annual direct costs that actually happen in the space listed in the space section above during the review period. Do not include activities that are operating in spaces other than those listed above.

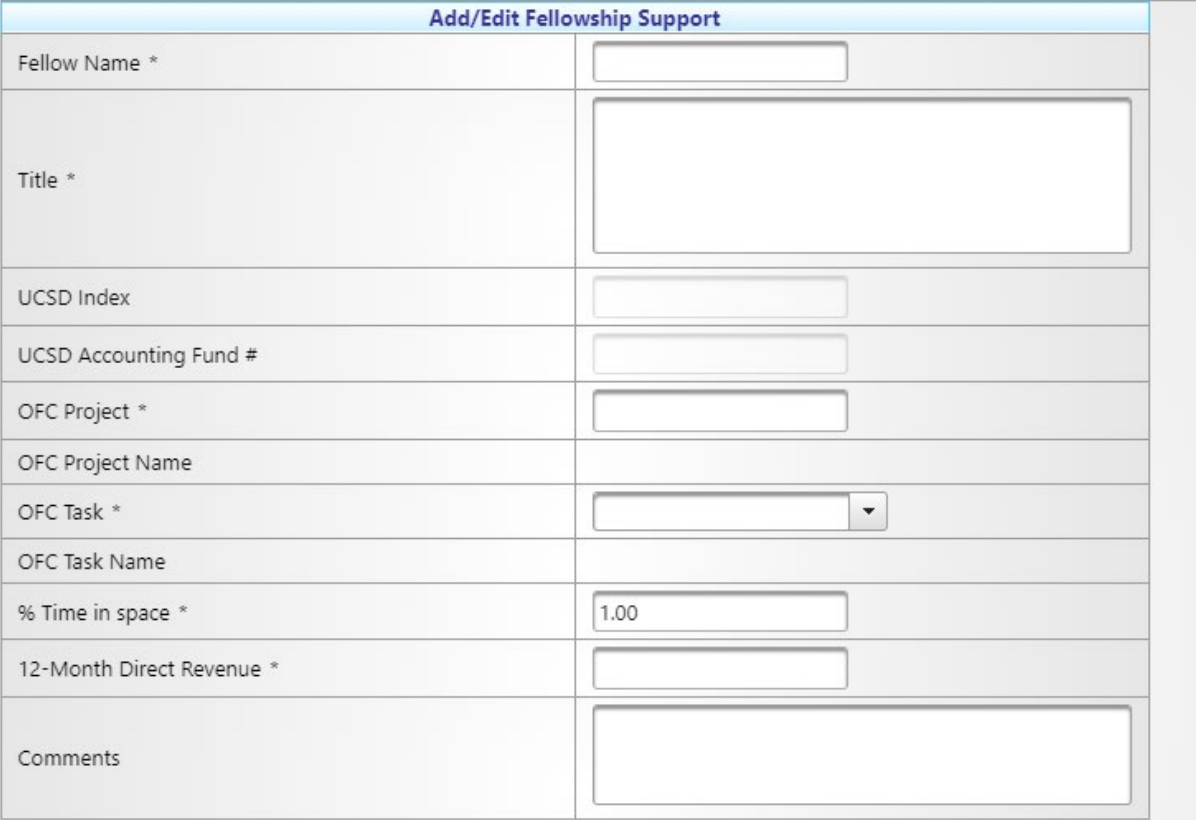

- Salary support awarded to Fellows
- Award is active (not pending or expired)
	- If a no-cost extension note in comments
- Active UCSD project number required
- "Previous 12 Month Direct Costs in Space" -- 12 month lookback (Review Period) of direct costs awarded/allocated to UCSD for work in the space being reviewed. (See slide 18 & 19 Review Period explanation).

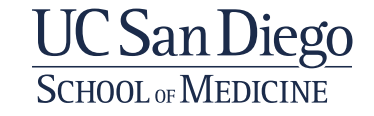

Submit

Cancel

#### Instructions for 'Training Grant' support in your space.

## **Training Grant Support**

- Grants for Training Support
- Award is active (not pending or expired)
	- If a no-cost extension note in comments
- Active UCSD project number required
- "Previous 12 Month Direct Costs in Space" -- 12 month lookback (Review Period) of direct costs awarded/allocated to UCSD for work in the space being reviewed. (See slide 18 & 19 Review Period explanation).

List trainee support provided to graduate or postdoctoral students, listed in the "Other People Working in the Space" section, working in the space, listed in the space section. Include training grant stipends and research allowances. If you are the director of a training grant, list only the value of those stipends awarded to students/fellows working in the space listed in the space section above. Do not include support received for journal operation, for textbook editing, for meeting/conference development or for training grant administration (these funds are not considered to support functions requiring research laboratory space) Pro-rate the annual direct cost, if necessary, to report only those annual direct costs that actually happen in the space listed in the space section above during the review period. Do not include K-awards training grants in this section; K-awards should be listed in 'Grant Support for Faculty in Space'.

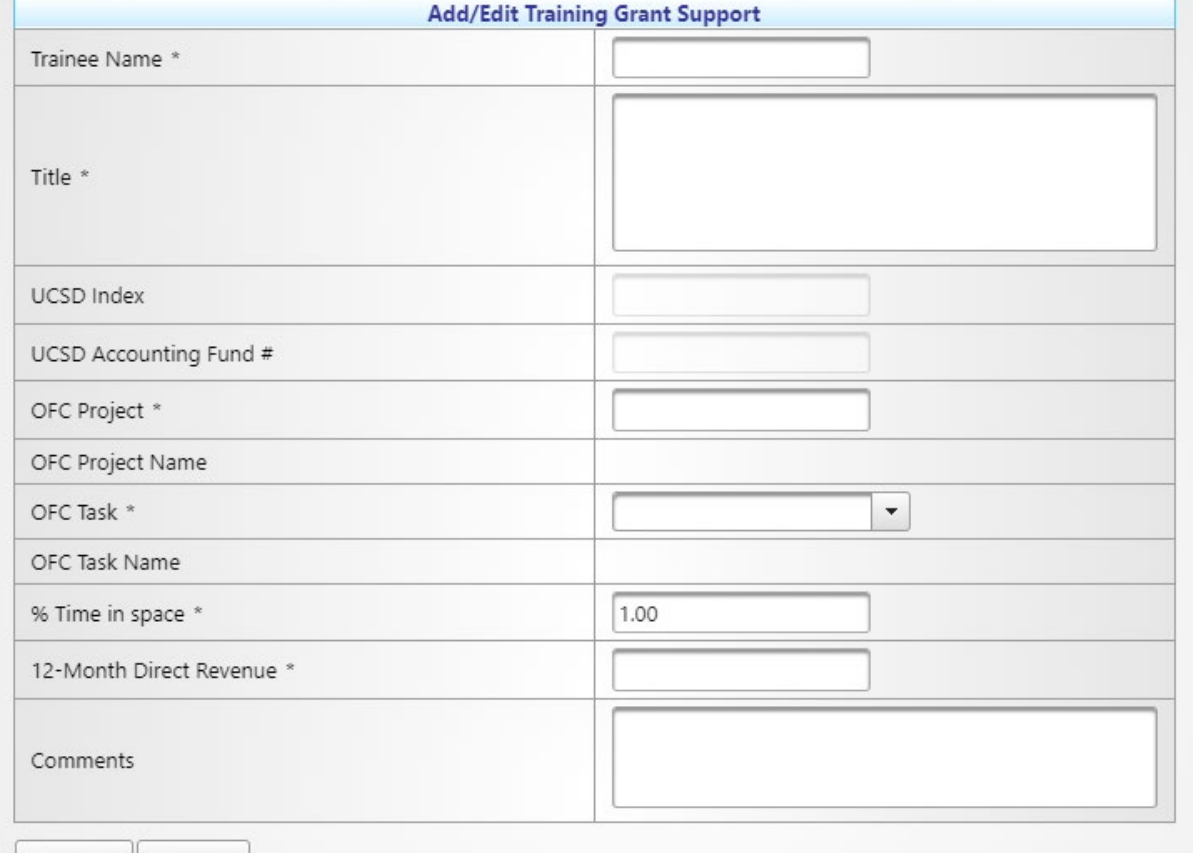

Submit

Cancel

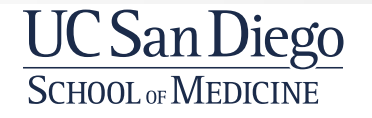

# **Additional Funds**

Clinical Trials

Laboratory Service Agreements

Recharge Core

Other Funds

#### **All Funds**

Use the following section to list funding for your research in the include it on the survey response. For grants and contracts that a

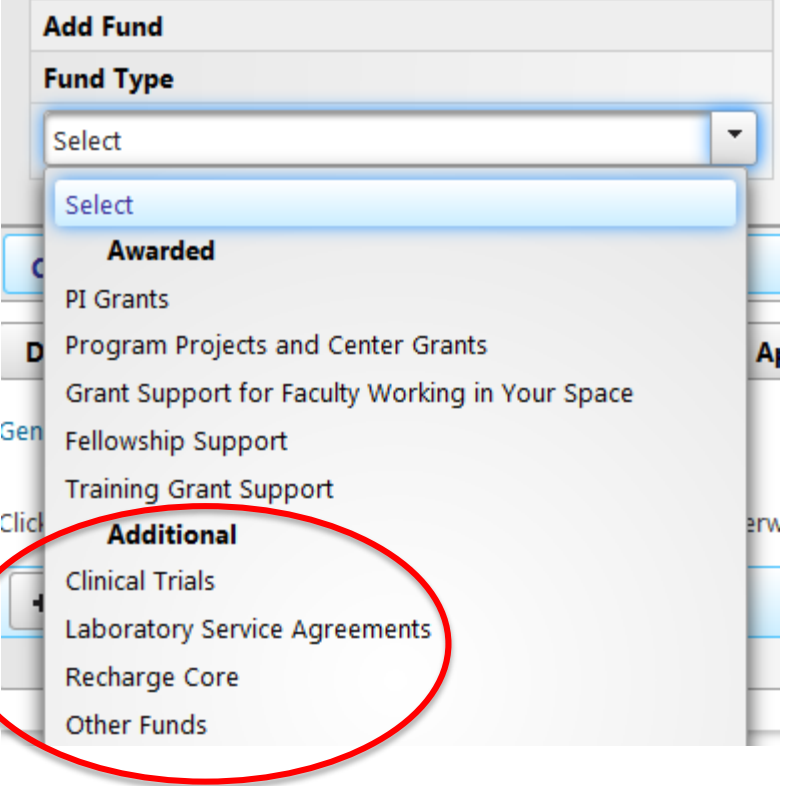

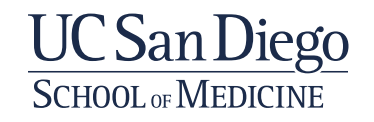

### **Clinical Trials**

#### Instructions for 'Clinical Trials' support in your space.

List your participation in currently active clinical trials and studies administered through the Clinical Trials Office. Includes industry initiated clinical trials (PI initiated clinical trials should be captured in the PI Awarded Funds section. The clinical trial activity must occur in the space listed in the space section above. Only report clinical trial revenue generated during the review period. Do not include activities that are operating in spaces other than those listed above.

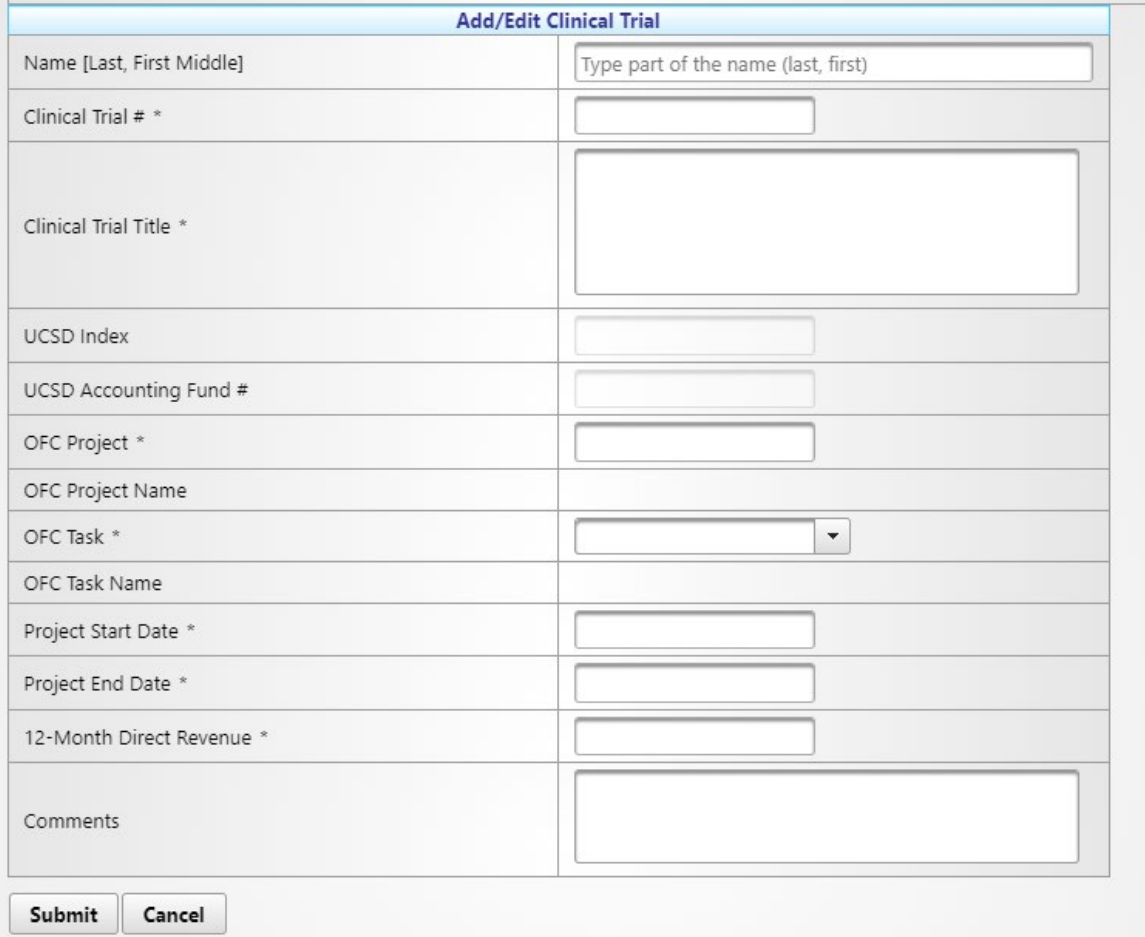

- PI is the primary awardee on the clinical trial
	- If Co-PI note in comments
- Includes industry initiated clinical trials (PI initiated clinical trials should be captured in the PI Awarded Funds section)
- Award is active (not pending or expired)
	- If a no-cost extension note in comments
- Active UCSD project number required
- "Previous 12 Month Direct Costs in Space" -- 12 month lookback (Review Period) of direct costs awarded/allocated to UCSD for work in the space being reviewed. (See slide 18 & 19 Review Period explanation).

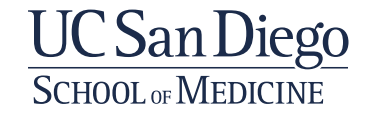

## **Laboratory Service Agreements (LSA)**

- PI is the named provider in the LSA
- Award is active (not pending or expired)
	- If a no-cost extension note in comments
- Active UCSD project number required
- "Previous 12 Month Direct Costs in Space" -- 12 month lookback (Review Period) of direct costs awarded/allocated to UCSD for work in the space being reviewed. (See slide 18 & 19 Review Period explanation).

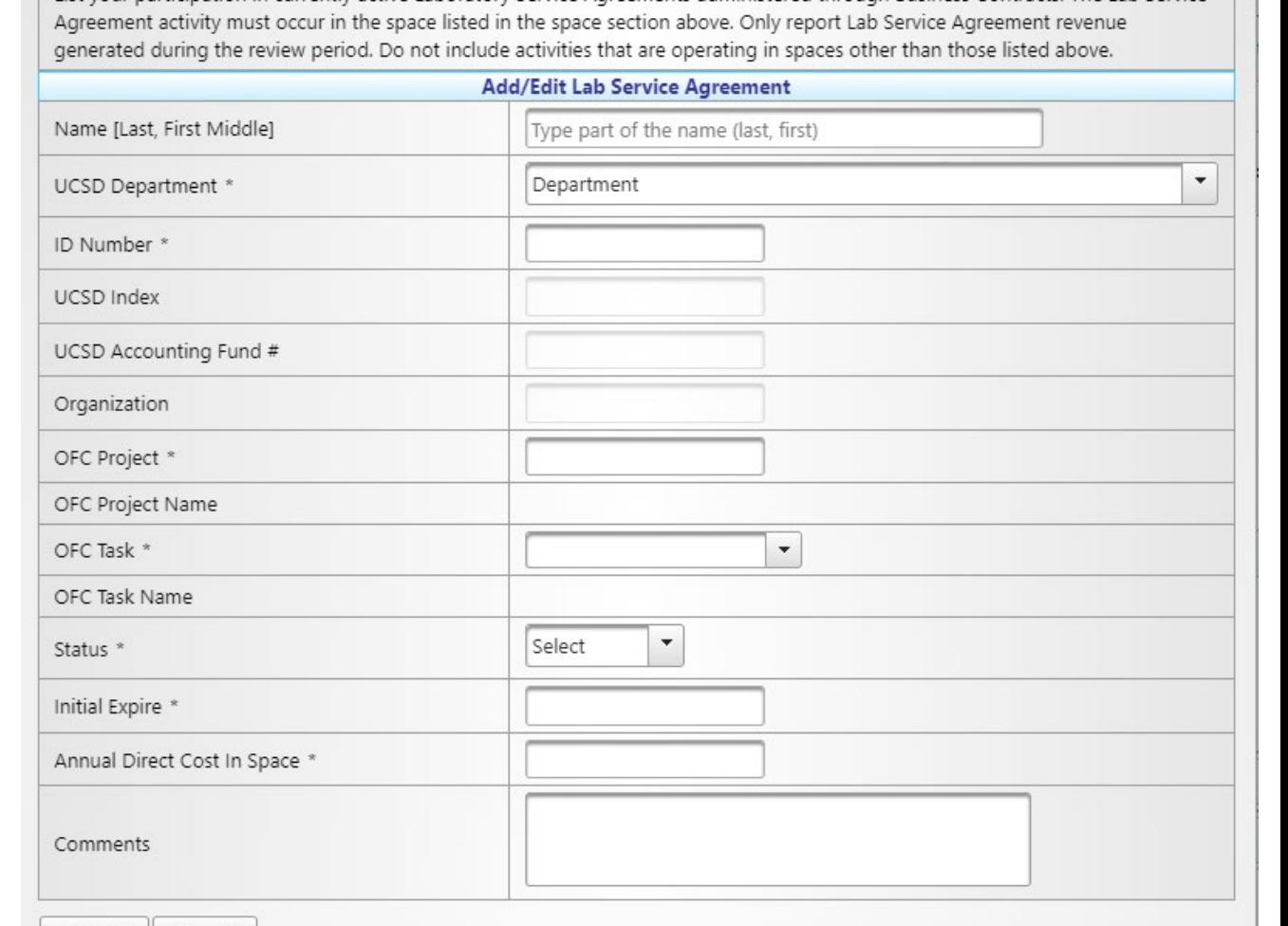

Cancel

Submit

Instructions for 'Lab Service Agreements' in your space.

Service Agreements administered through Business Contracts. The Lab Service

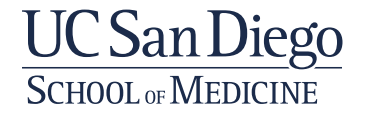

×

## **Recharge Core**

#### Instructions for 'Recharge Cores' in your space.

×

List currently active Recharge Core units on which you are a principal investigator, manager, or director. Only include Recharge Cores activities that happen in the space listed in the space section above. If the Recharge Core has space assigned to it specifically, the Core manager will receive a separate survey. Only report Core Recharge revenue generated during the review period. Do not include activities that are operating in spaces other than those listed above.

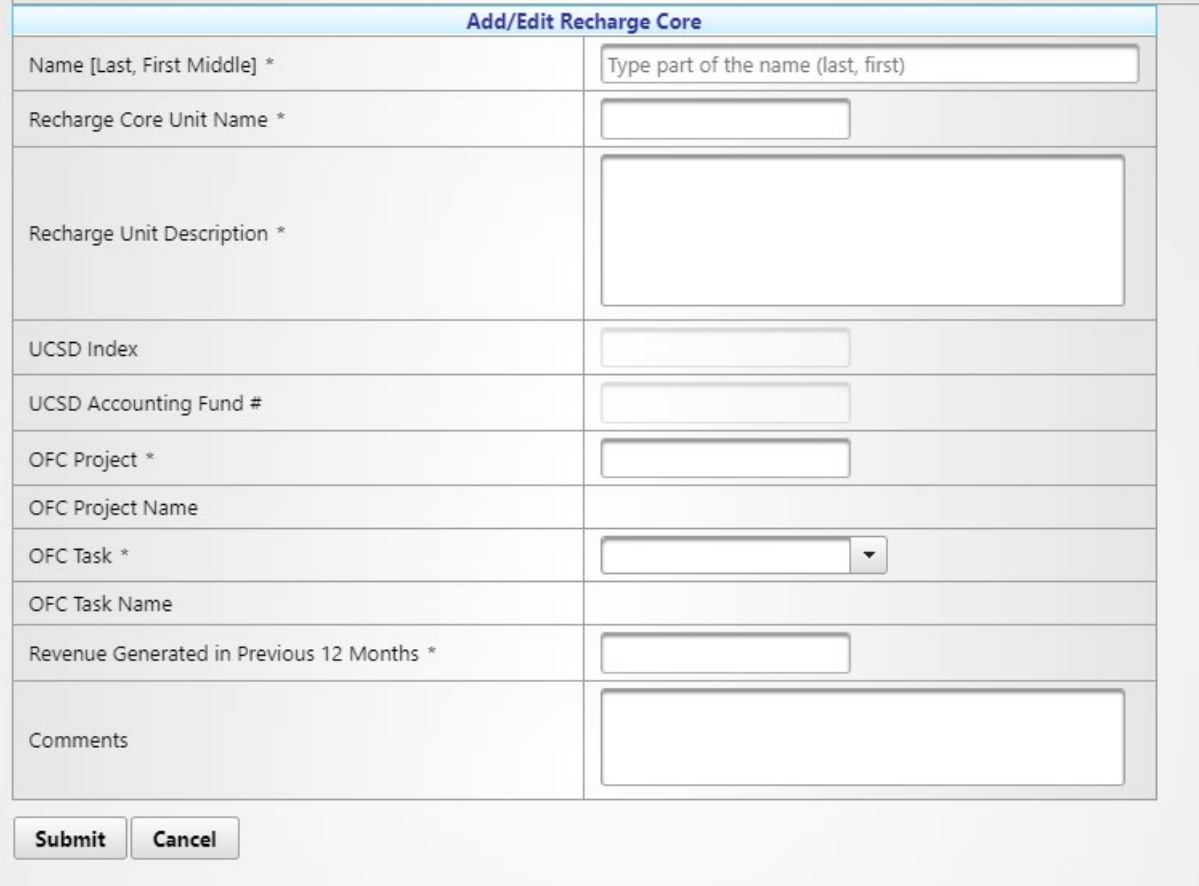

- PI is the sponsoring faculty member of the recharge core
- The recharge core operates in space being reviewed
- Core is active (not pending or expired)
- Active UCSD project number required
- "Previous 12 Month Direct Costs in Space" -- 12 month lookback (Review Period) of direct costs awarded/allocated to UCSD for work in the space being reviewed. (See slide 18 & 19 Review Period explanation).

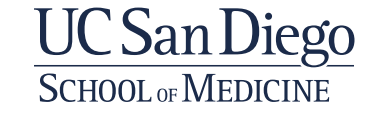

## **Other Funds**

- This can include:
	- **Bridge Funding**
	- Start-Up Funds
	- **Fndowments**
	- Gift Funds
	- Academic Senate Grants
- Award is active (not pending or expired)
	- If a no-cost extension note in comments
- Active UCSD project number required
- "Previous 12 Month Direct Costs in Space" -- 12 month lookback (Review Period) of direct costs awarded/allocated to UCSD for work in the space being reviewed. (See slide 18 & 19 Review Period explanation).

#### Instructions for 'Other Funds' in your space.

List any other active funding not covered in categories listed above for consideration (such as start-up funds, discretionary funds, Academic Senate Grants, etc.). The annual direct cost activity or revenue generated must occur in the space listed on the space section above during the review period. Do not include activities that are operating in spaces other than those listed above.

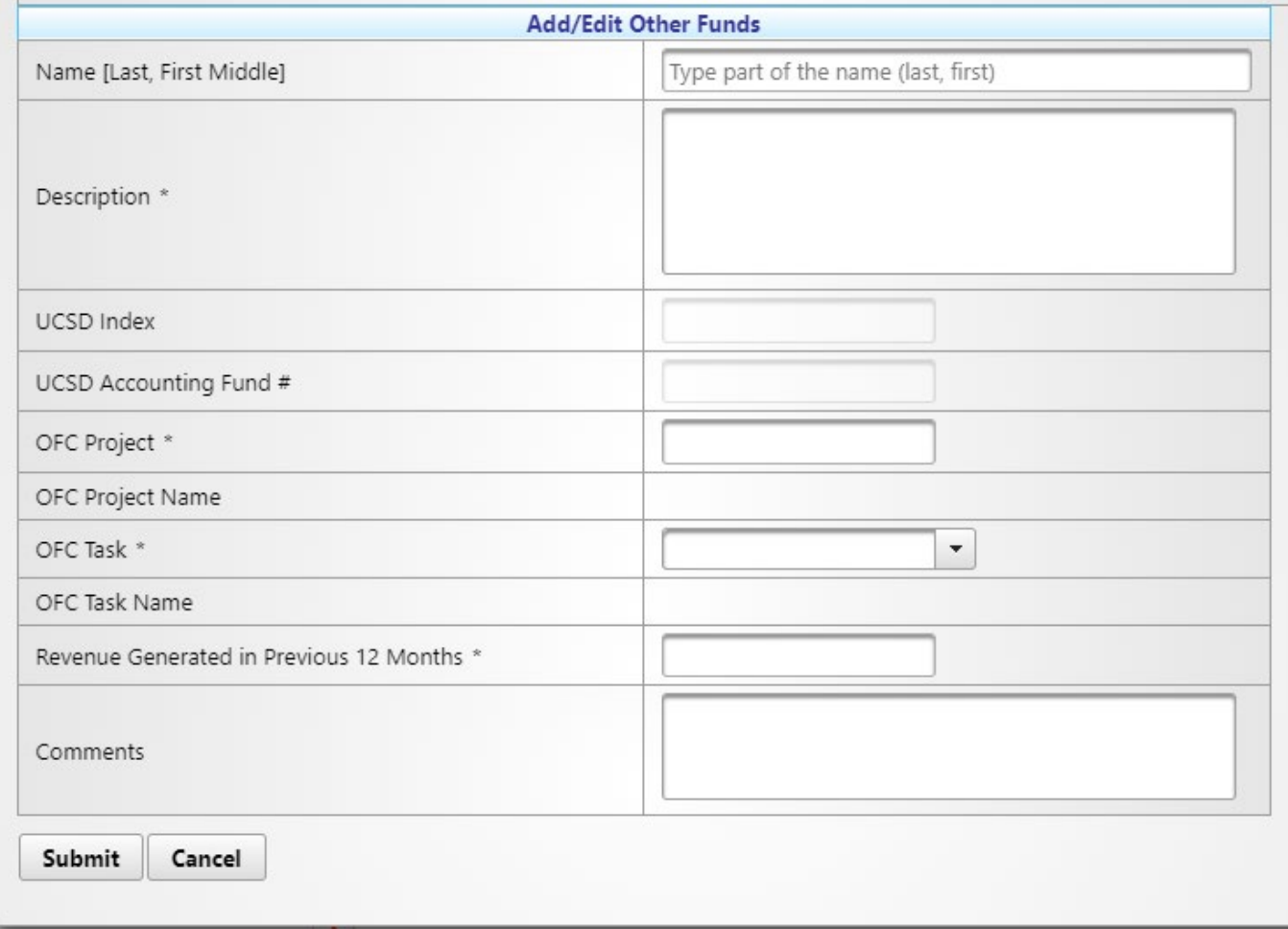

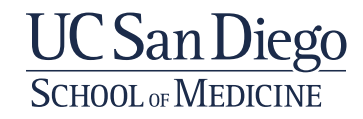

# **Pending Funds**

#### **All Funds**

Use the following section to list funding for your research in th include it on the survey response. For grants and contracts tha

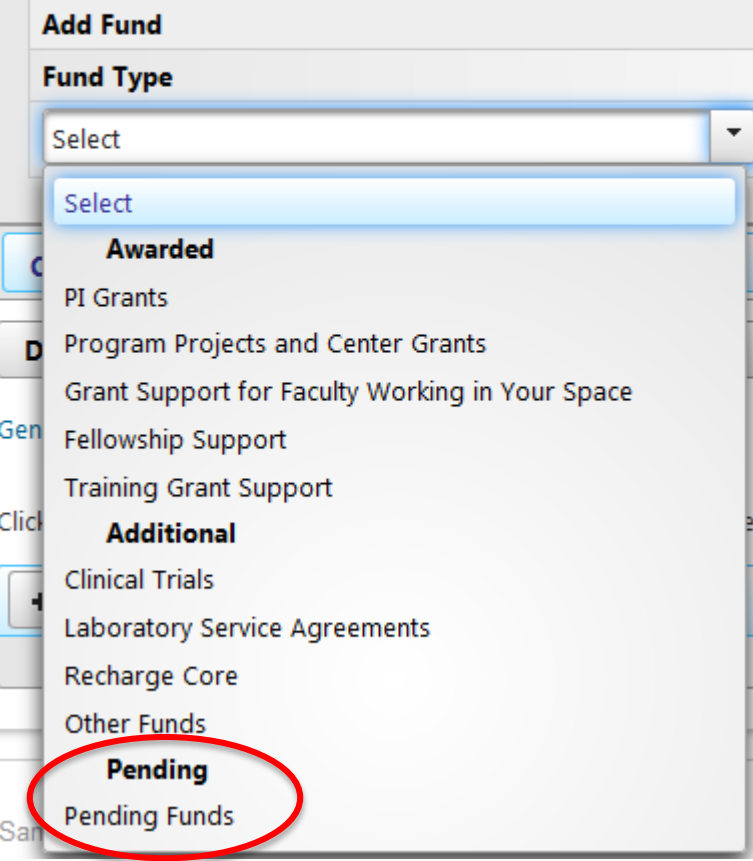

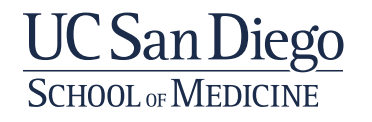

## **Pending Funds**

Instructions for 'Pending Funds' in your space.

Use the following table to list pending funds including a) successful application for award but funds are not yet received by UCSD during Review Period. Attach NOA to survey or b) Application / proposal for funds has been submitted but award status is unknown. Use the comment section to explain or provide additional information.

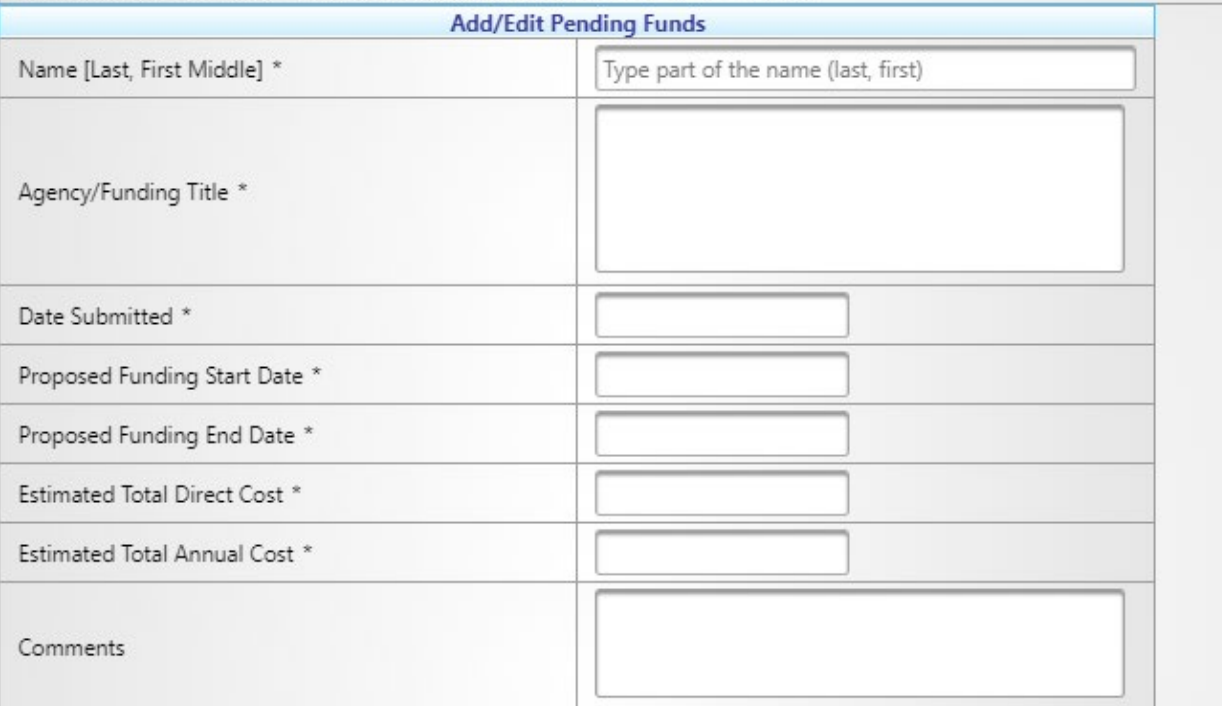

### Two scenarios to include in the Pending Section:

- 1) Successful application for award but funds are not yet received by UCSD during Review Period. Attach NOA to survey.
- 2) Application / proposal for funds has been submitted but award status is unknown

Use comments to explain or provide additional details.

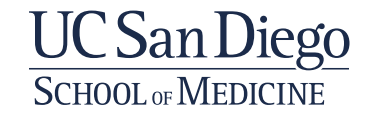

## **Funding Summary for PI**

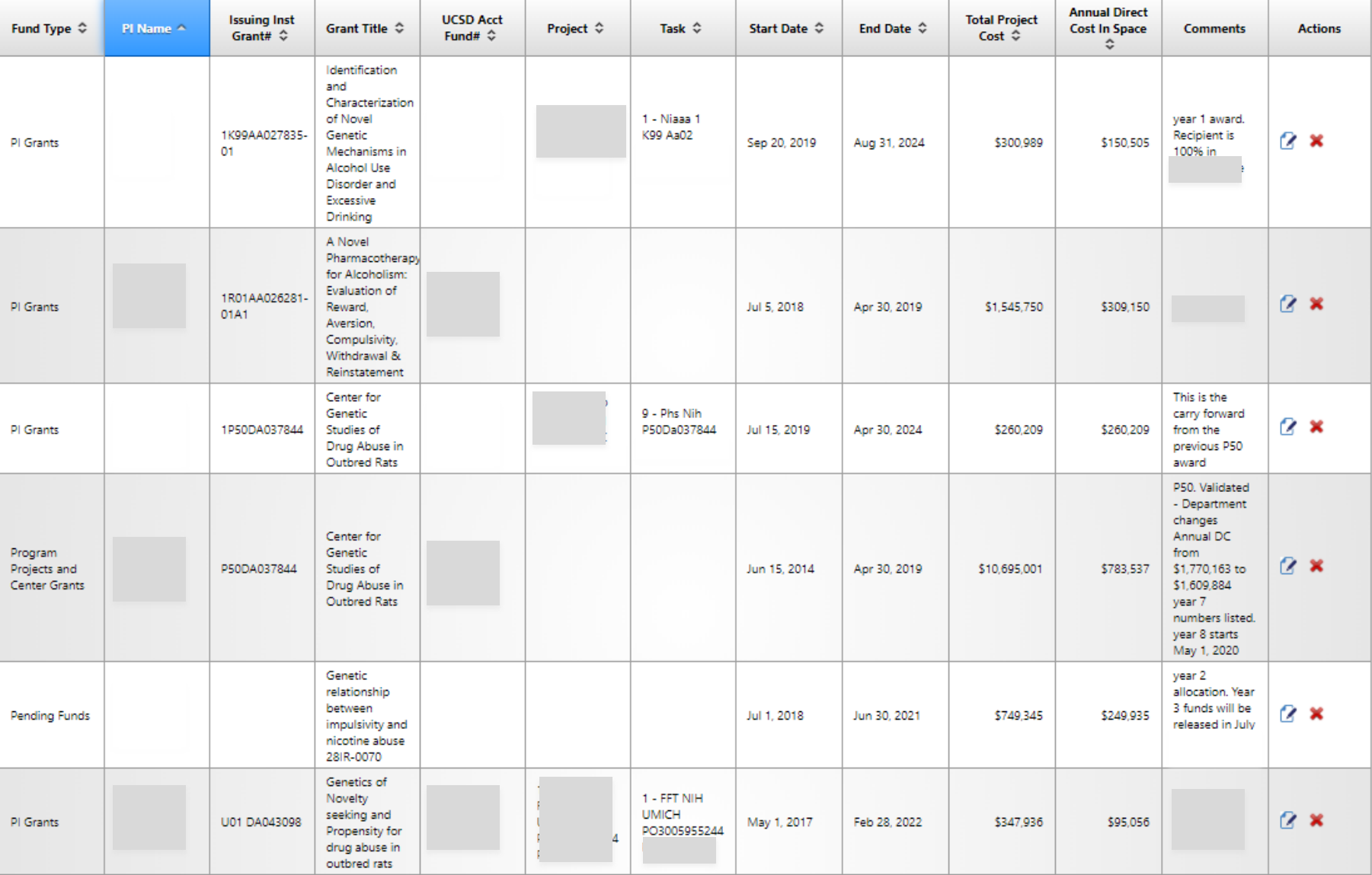

• Identifying information removed (PI Name, Issuing Grant #, Grant Title, and Project Number)

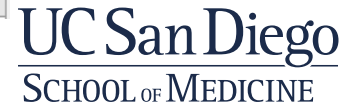

## **Comments**

• Please include any additional comments that should be included / presented to the Health Sciences Space Advisory Committee

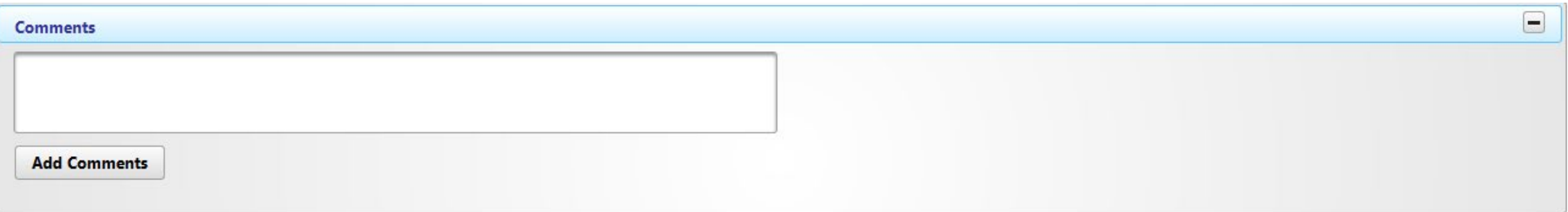

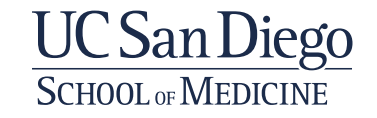

## **Attachments**

- Each PI should attach a copy of their Curriculum Vitae (CV)
	- You can browse your files and choose the CV
	- Once chosen click the upload button and it will be included with the Space Survey.
- Attach NOA, Agreements, Commitment Letters, screen shots, etc. to explain financial entries

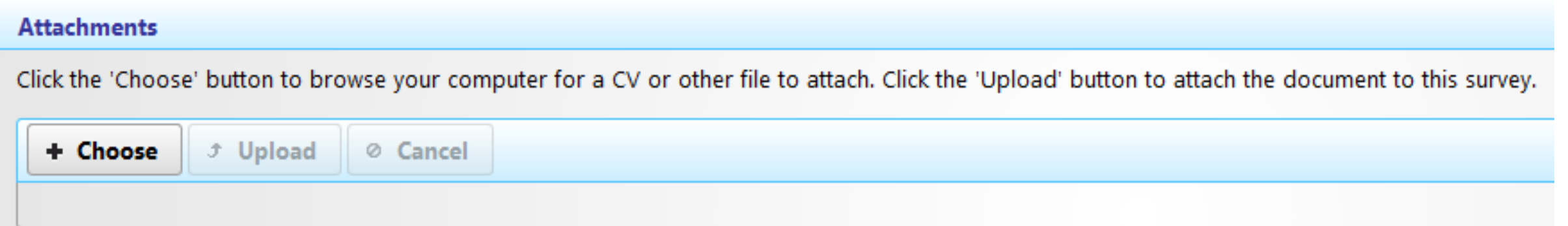

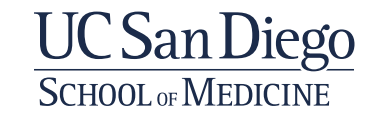

## **Survey Approval**

- Initial Information can be entered by anyone with access (access is enabled by PSM team)
- PI Approved locked to PI

PI Approve Space **PI Approve Funding** 

• Department Approved – locked to PI and DBO

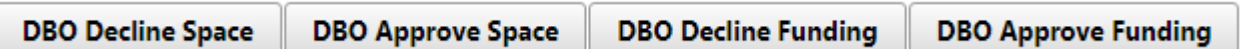

• Admin Approved – Final approval, locked to everyone

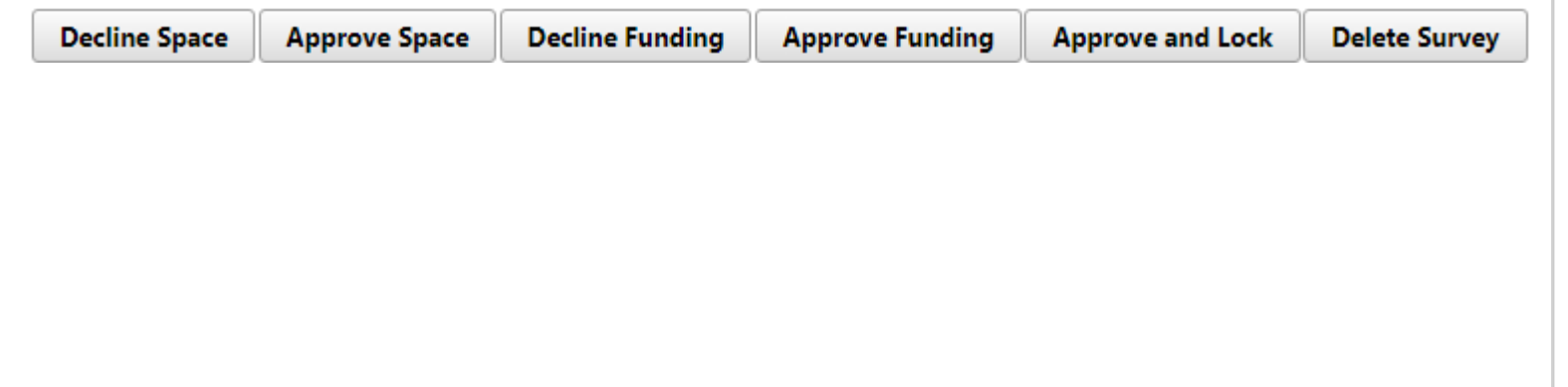

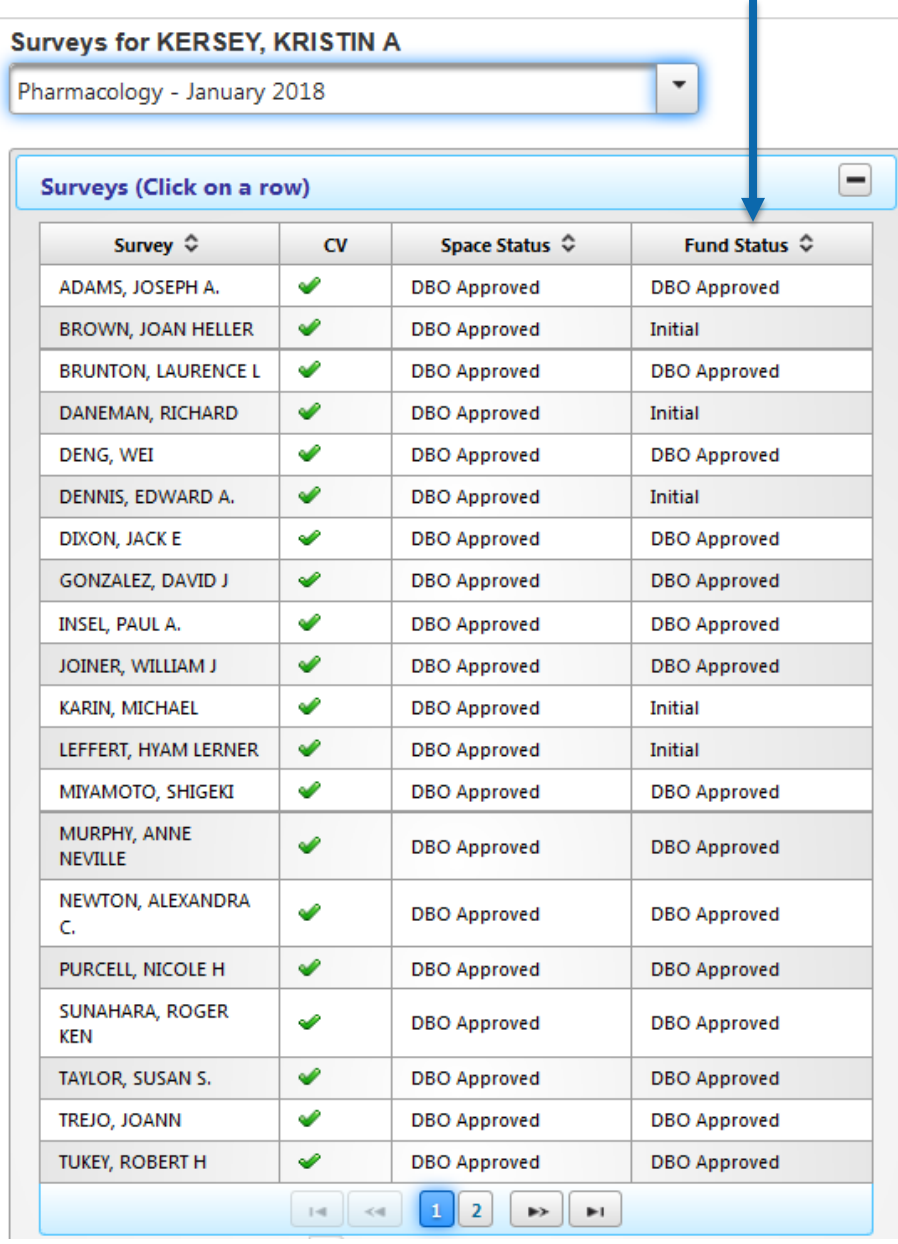

## **PSM Validation Process**

- Common PSM Comments/Questions for Departments that require clarification:
	- Financial
		- PSM is unable to validate funding amount through Kuali and ORACLE
		- Funding entry is missing information (usually project number)
		- Duplication of awards
		- Listing awards for other PIs (without explanation in comments)
		- Attachments do not reflect dollar amounts entered
	- Space
		- Space was removed / decreased on one survey without corresponding change on another survey (net result is loss of department space)
		- Space was added / increased on one survey without corresponding change on another survey (net result is increase of department space or over assignment of space)

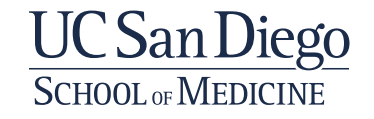

## **PSM Validation Process**

- Common PSM Comments/Questions for Departments that require clarification:
	- Financial
		- PSM is unable to validate funding amount through Kuali and ORACLE
		- Funding entry is missing information (usually project number)
		- Duplication of awards
		- Listing awards for other PIs (without explanation in comments)
		- Attachments do not reflect dollar amounts entered
	- Space
		- Space was removed / decreased on one survey without corresponding change on another survey (net result is loss of department space)
		- Space was added / increased on one survey without corresponding change on another survey (net result is increase of department space or over assignment of space)

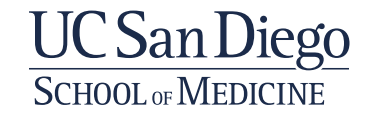

# QUESTIONS? THANK YOU! From Planning and Space Management prmcas@ucsd.edu

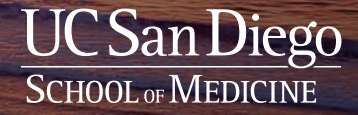